## iTres comidas para cuatro!

Los pasillos de alimentos congelados y refrigerados del supermercado ofrecen ingredientes para muchas comidas deliciosas, nutritivas y económicas que podemos crear en casa. En esta actividad, planearás un menú y una lista de compras para tres comidas —desayuno, almuerzo y cena— para una familia de cuatro utilizando solamente alimentos congelados y refrigerados. Luego, compararás el costo con comer en un restaurante.

Utiliza recursos en línea para planificar y presupuestar tus comidas. Comienza con el cuadro a continuación para elegir los ingredientes del menú para el desayuno. Luego, crea cuadros similares en el dorso de esta hoja para planificar y presupuestar el almuerzo y la cena. Consulta las etiquetas de Información nutricional para ver las "Porciones por envase". Registra el costo total de cada comida y el costo promedio por persona en los espacios a continuación. **PARTE 1**

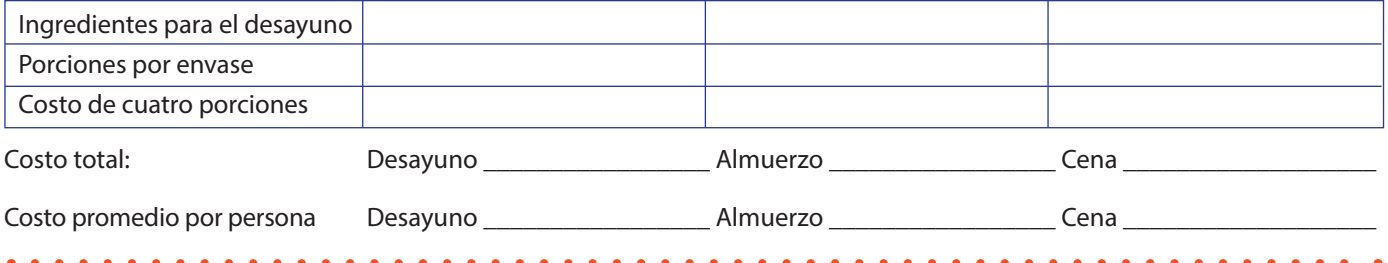

Ahora consulta menús en línea para presupuestar comidas comparables para cuatro personas en restaurantes locales. (Para hacerlo simple, ignora el costo de los impuestos y la propina). Utiliza este cuadro para comparar el costo de comer fuera con el costo de comer en casa comidas preparadas usando alimentos congelados y refrigerados. **PARTE 2**

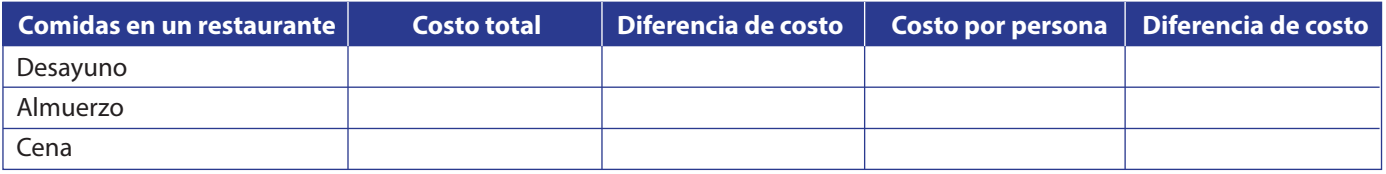

¿Te sorprende la diferencia? Ve un paso más allá. Utiliza el cuadro a continuación para calcular los costos promedio de comidas semanales por persona para una familia de cuatro comprando en los pasillos de alimentos congelados y refrigerados. (Para hacerlo simple, supondremos que cada día se sirven las mismas comidas). supondremos que cada día se sirven las mismas comidas). **PARTE 3**

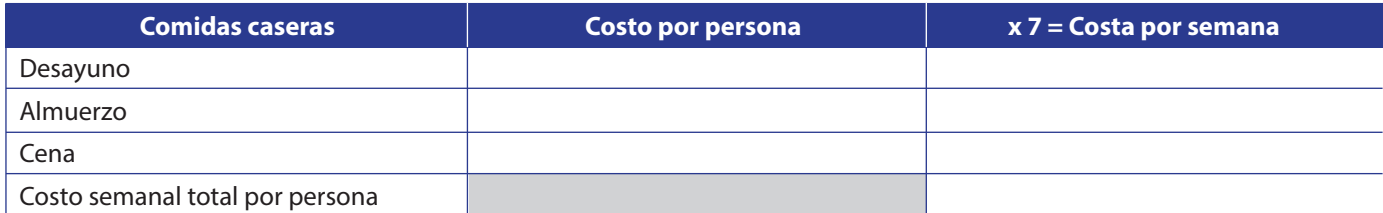

Ahora averigua cómo este costo se compara con el promedio nacional según los cálculos del Departamento de Agricultura de los EE. UU. (USDA). Visita **[https://fns-prod.azureedge.us/sites/default/files/resource-files/](https://fns-prod.azureedge.us/sites/default/files/resource-files/CostofFoodAug2023LowModLib.pdf) [CostofFoodAug2023LowModLib.pdf](https://fns-prod.azureedge.us/sites/default/files/resource-files/CostofFoodAug2023LowModLib.pdf)**. Utiliza la columna "Plan de costo moderado" para elegir costos promedio de alimentos semanales para los cuatro integrantes de tu familia imaginaria y súmalos. Analiza en clase cómo los planes de comidas hechas en casa con alimentos congelados y refrigerados se comparan con los costos promedio nacionales. Visita

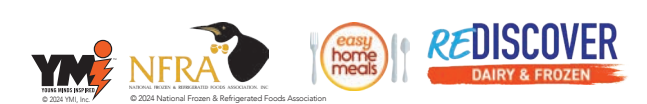

**[EasyHomeMeals.com](http://EasyHomeMeals.com)** para explorar cómo puedes crear menús conscientes del presupuesto usando alimentos congelados y refrigerados.